**Implementing A GIS: A Framework of Alternative Technology Options1**

**Working Draft # 2** 

 $\overline{a}$ 

 $1$  Prepared by Ramesh S Arunachalam through compilation and analysis from several resources. This paper was drafted at the request of **Shri Karna Ji, Director, Administration and Finance, NCRPB, New Delhi** *and his ideas*  and comments for drafting of this paper are gratefully acknowledged. 2<sup>nd</sup> Draft, dated, December 13<sup>th</sup> 2008. References are to be added and will be done in 3rd draft. **This can become a GIS orientation manual subsequently.** *Please do not circulate or quote or cite without permission. This is not to be used for commercial purposes. This note has been prepared, on pro bono basis, primarily for knowledge sharing, capacity building and strategic choice of alternative GIS technology options.*

# **Table of Contents**

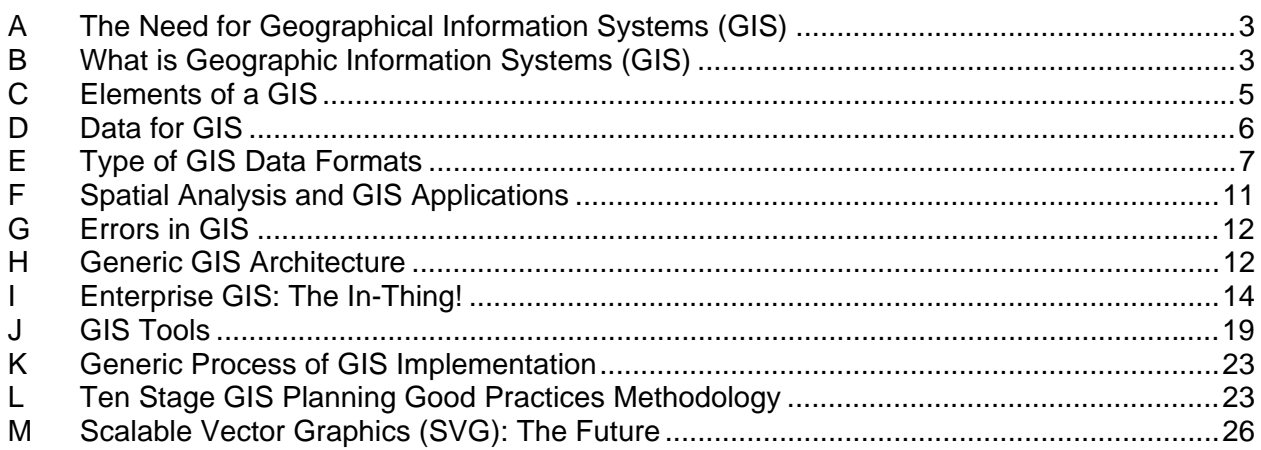

# **List of Tables**

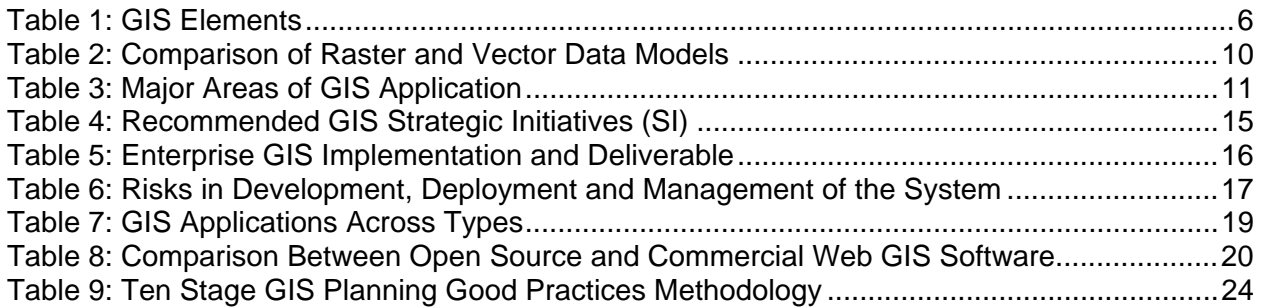

# **List of Figures**

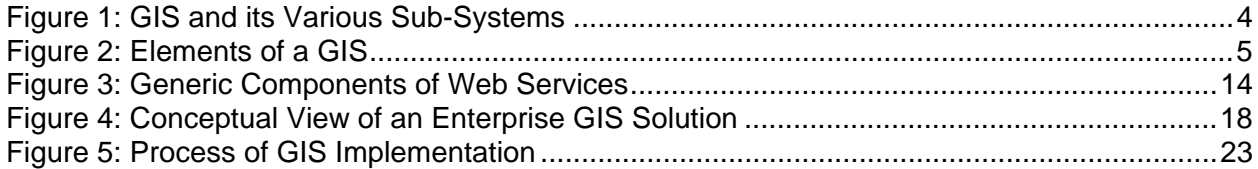

# **List of Boxes**

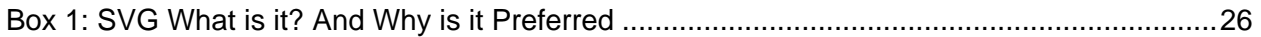

# **Implementing A GIS: A Framework of Alternative Technology Options<sup>2</sup>**

# **A The Need for Geographical Information Systems (GIS)**

1. Ninety percent of all information has a geographic context. Simply put, most of the information that exists can be placed on a map. Because this information is context or location specific, it can be stored in a GIS. A GIS<sup>3</sup> is a computer system designed for capturing, storing, integrating, analyzing and displaying data from a geographic perspective. It is essentially a tool for decision making. Its powerful analytical and visualization capabilities provide answers to important questions that must be answered in order to make sound and informed decisions. A GIS allows us to develop models, create scenarios and ultimately provide solutions for various environmental and socio-economic problems that exist. Undoubtedly, Geographical Information Systems are helping to create revolutionary new applications and possibilities. Google Earth, online vehicle tracking and internet mapping applications are types of technologies that have significantly altered the way we exist and perceive reality. The future of GIS looks brighter now than ever before and with the continuous improvements in technology, it is evident that GIS is here to stay.

### **B What is Geographic Information Systems (GIS)**

2. A GIS is much more than simply a program that draws elegant maps. A GIS not only shows a map of a geographic region, it also associates some database with that map. The map can then be used for more than presentation purposes: it can also be used as a "handle" to grab the data that is associated with the map. For example, a simple map-drawing package might enable you to display a map of NCR showing various cities in different colours. A GIS could add more capability by associating a database of demographic variables such as population or average income with each city. You could then draw a map of NCR that showed each city coloured by a demographic variable, with more populous city's coloured blue and less populated city's coloured green and cities in between coloured some intermediate shade from blue to green. Even a very simple GIS should be able to draw the map based on information from the database associated with the map.

3. A GIS comprises the following basic elements:

 $\overline{a}$ 

- $\mathcal{F}$  Technology that is used to analyze features that make up the earth's surface
- ) System that includes software, hardware, data, and personnel
- $\blacktriangleright$  Use of the relative location of features in x, y, and z space to establish relationships between features

 $2$  Prepared by Ramesh S Arunachalam through compilation and analysis from several resources. This paper was drafted at the request of **Shri Karna Ji, Director, Administration and Finance, NCRPB, New Delhi** *and his ideas*  and comments for drafting of this paper are gratefully acknowledged. 2<sup>nd</sup> Draft, dated, December 13<sup>th</sup> 2008. References are to be added and will be done in 3rd draft. **This can become a GIS orientation manual subsequently.** *Please do not circulate or quote or cite without permission. This is not to be used for commercial purposes. This note has been prepared, on pro bono basis, primarily for knowledge sharing, capacity building and strategic choice of alternative GIS technology options.* 3

Globally GIS is being utilized in almost all industries. For instance, emergency planners utilize it to determine flood prone areas, first responders utilize it to find the best route to an emergency, businesses utilize it to find suitable locations for their stores, insurance companies utilize it for risk management and reinsurance purposes, banks utilize GIS to find suitable locations for ATM machines and the police use it to analyze and determine crime hotspots. Globally, there are more than 2 million users of GIS. However most people are still unaware of how the technologies impact upon their daily lives.

4. GIS software provides the functions and tools needed to store, analyze, and display information about places. The key components of GIS software are:

- Tools for entering and manipulating geographic information such as addresses or administrative boundaries
- ) A database management system (DBMS)
- $\infty$  Tools that create intelligent digital maps that you can analyze, query for more information, or print for presentation
- ) An easy-to-use graphical user interface (GUI)

5. A GIS system typically includes the following (functional) sub-systems, each with different functions and objectives

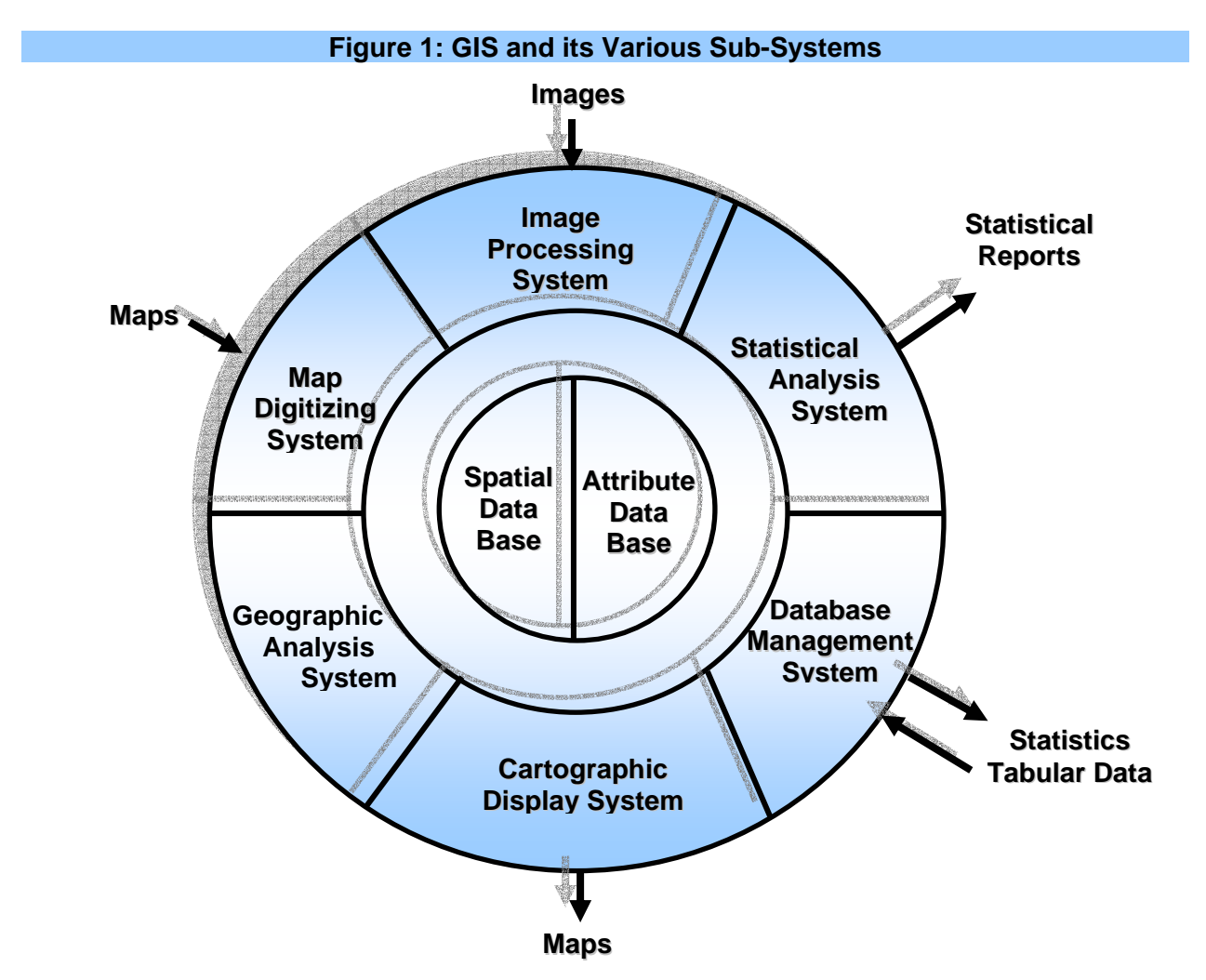

6. Further, GIS stores information in themes or layers that hold data about a particular kind of feature. Each layer is linked to a specific position on the globe.

- 7. A GIS usually has the following objectives:
	- Maximize the efficiency of planning and decision making
	- $\degree$  Provide efficient means for data distribution and handling
	- ) Elimination of redundant data base minimize duplication
	- Capacity to integrate information from many sources
	- $\epsilon$  Complex analysis/query involving geographical referenced data to generate new information.
- 8. Typically, for any application there are five generic questions a GIS can answer:
	- ) *Location* What exists at a particular location?
	- ) *Condition* Identify locations where certain conditions exist.
	- ) *Trends* What has changed since?
	- ) *Patterns* What spatial pattern exists?
	- ) *Modeling* What if ……….?
- 9. Benefits from implementing a GIS generally are the following:
	- $\blacktriangleright$  better maintenance of geospatial data in a standard format and geospatial data and information are easier to search, analyze and represent
	- $\circ$  easier revision and updating
	- $\textcircled{r}$  more value added products
	- $\circ$  easy sharing and exchange of (geospatial) data
	- $\mathcal{F}$  improvement in productivity of staff and enhanced efficiency
	- $\mathcal{F}$  time and money savings
	- $\bullet$  better and timely decisions

# **C Elements of a GIS**

10. The GIS has four basic elements. They are hardware, software, data, and liveware and table 1 gives details of the different elements below.

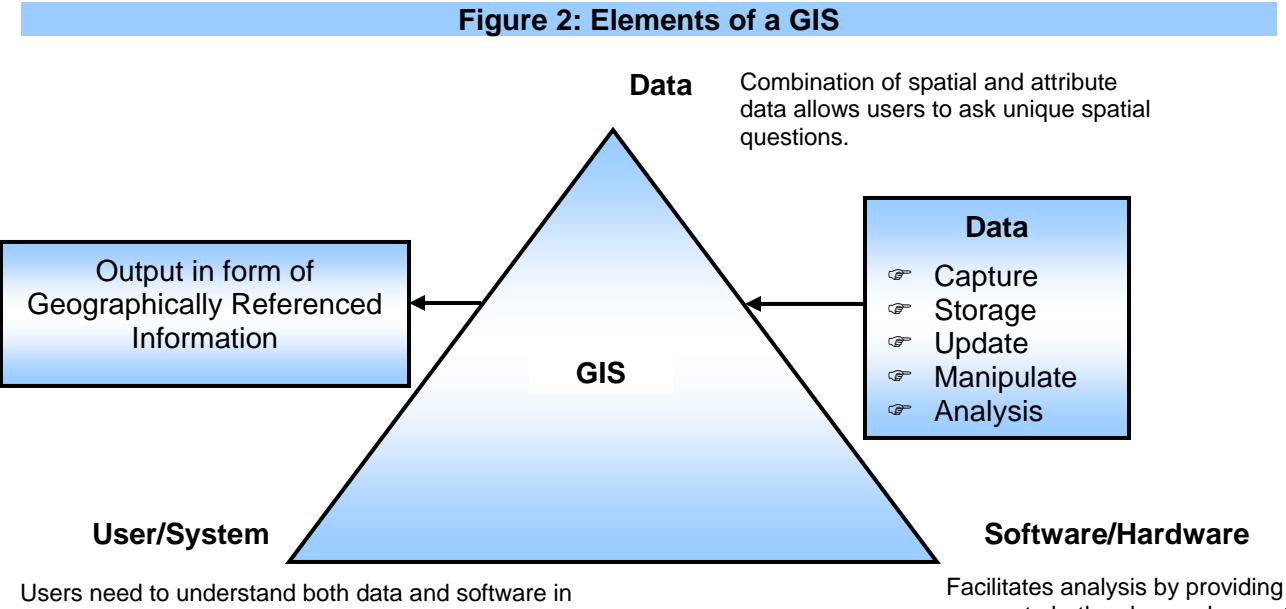

order to create unique spatial questions and maintain spatial information produced.

Facilitates analysis by providing a means to both ask complex spatial questions and store spatial data.

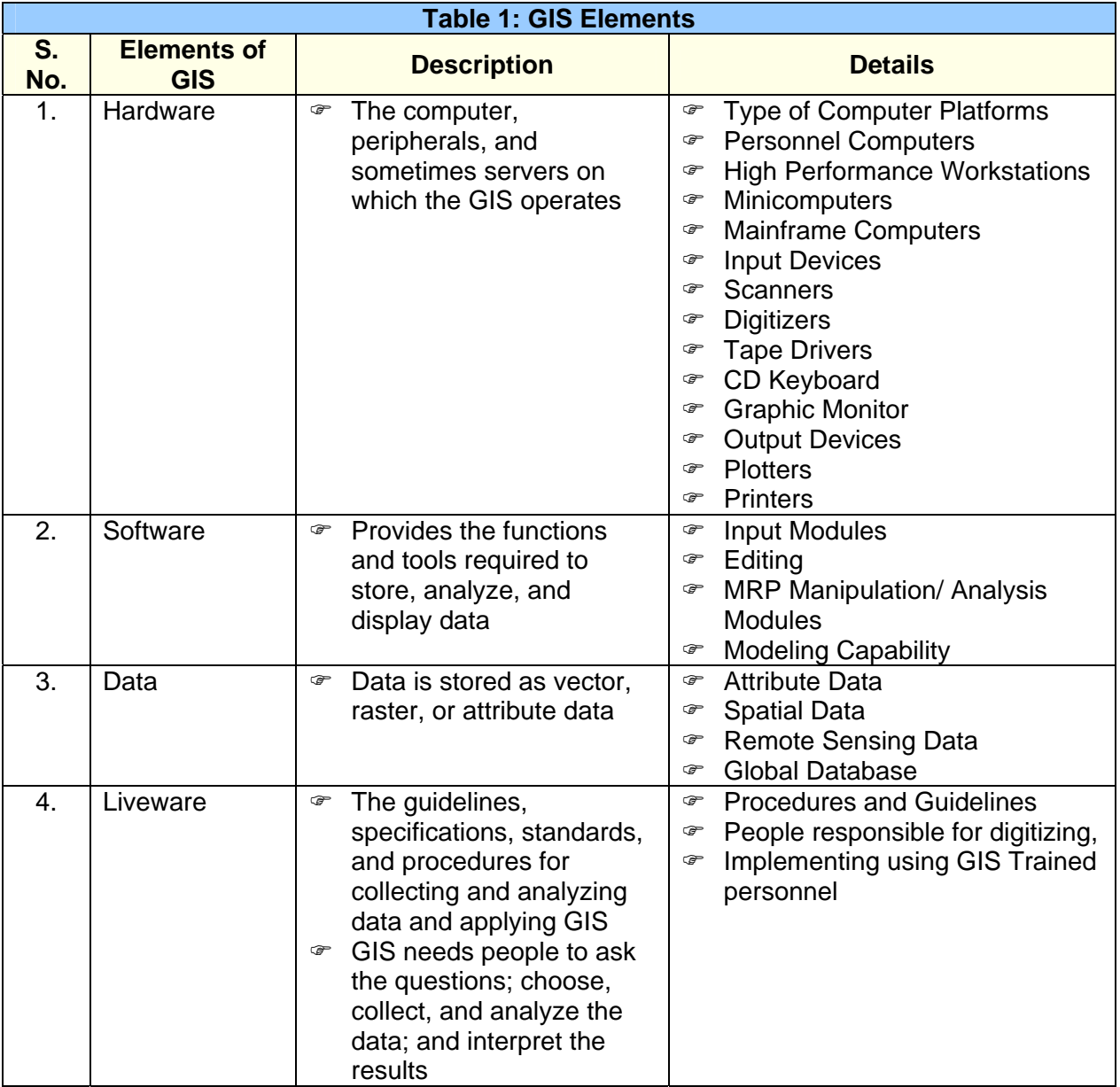

### **D Data for GIS**

- 11. There are four basic aspects with regard to data in a GIS
	- ) **Spatial Data:** Features that have a known location on earth.
	- ) **Attribute Data:** The information linked to the geographic features (spatial data) describing them
	- ) **Data Layers:** Are the result of combining spatial and attribute data. Essentially adding the attribute database to the spatial location.
	- ) **Layer Types:** A layer type refers to the way spatial and attribute information are connected. There are two major layer types, vector and raster. How geographic features are related to one another, and where they are in relation to one another.

### 12. **GIS Thematic Layers and Data Sets:** GIS organizes geographic data into a series of

thematic layers and tables. Because data in a GIS are referenced to geographic context, they have realworld locations and could overlay one another. GIS links the location to each layer (such as people to addresses, buildings to parcels, or streets within a network) to give a better understanding of how the features interrelate.

13. In a GIS, collections of geographic features are organized into data sets, such as land parcels, fire locations, buildings, orthophoto imagery, and rasterbased digital elevation models (DEMs). Precisely defined geographic data sets are critical for useful geographic information systems, and the layer-based concept of thematic collection of information is critical for GIS data sets.

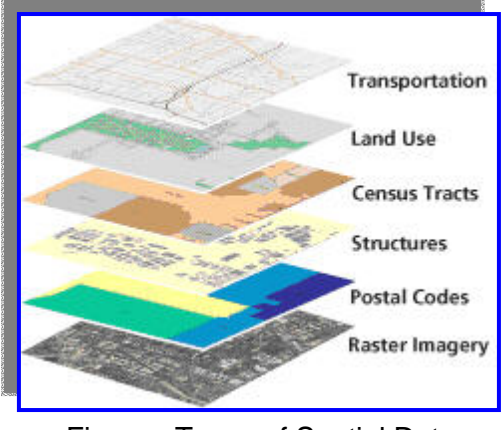

Figure - Types of Spatial Data

### **E Type of GIS Data Formats**

14. As noted above, there are two formats used by GIS systems to store and retrieve geographic data:

- ) Raster
- ) Vector

15. Raster Formats are:

- Data are divided into cells, pixels, or elements
- Cells are organized in arrays
- $\in$  Each cell has a single value
- ) Row and Column Numbers are used to identify the location of the cell within the array.
- $\mathcal{P}$  Perhaps the most common example of raster data is a digital image.

16. **Raster Data Types:** Raster data represent features as a matrix of cells within rows and columns in continuous space. These cells are formed by pixels of a specific dimension size, and can be described as either "cell-based" or "image-based" data.

17. **Cell-based Data:** Each raster data layer represents one attribute. Most analyses combine these layers to create new layers with new cell values, as either continuous or discrete data. Continuous data types have gradations, such as temperature or elevation. Discrete data types have clearly delineated boundaries, such as a city boundary or specific vegetation type.

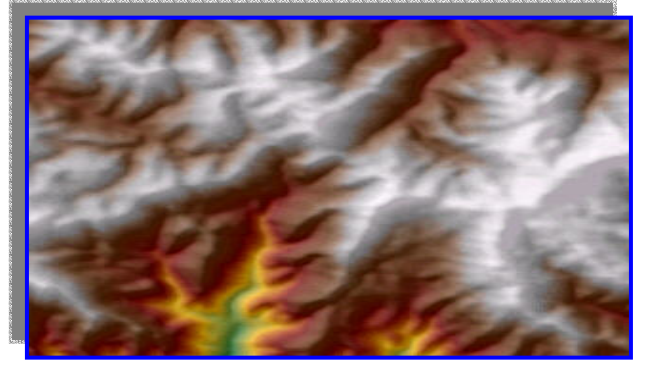

Figure - Cell-based Raster Data

18. The cell size used for a raster layer affects the results of the analysis and how the map looks. Using too large a cell size will cause some information to be lost. Using too small a cell size will significantly increase the storage space and processing time required, without adding precision to the map. To create an effective cell size, base the cells on map scale and on the minimum mapping unit of the other GIS data.

19. **Image-based Data:** Image data ranges from satellite images and aerial photographs, to scanned maps that have been converted from printed to digital format.

20. Vector Formats are:

- $\bullet$  Data are associated with points, lines, or boundaries enclosing areas
- ) Points are located by coordinates

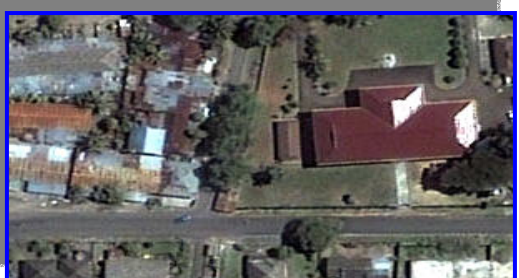

Figure - Image-based Raster Data

- $\infty$  Lines are described by a series of connecting vectors (line segments described by the coordinates of the start of the vector, its direction, and magnitude or length).
- $\blacktriangleright$  Areas or polygons are described by a series of vectors enclosing the area.
- $\blacktriangleright$  Any number of factors or attributes can be associated with a point line or polygon.
- ) Data are stored in two files:
	- $\triangleright$  a file containing location information
	- $\triangleright$  a file containing information on the attributes
- $\blacktriangleright$  A third file contains information needed to link positional data with their attributes.

21. **Vector Data Types:** Vector data is composed of discrete coordinates that can be used as points or connected to create lines and polygons. Coordinates for fire data are typically provided

in geographic format (latitude/longitude) or projected (typically UTM for the lower 48 states; Alaska uses the Albers projection):

22. **Points:** Discrete location on the surface of the planet, represented by an x-y coordinate pair. Each point on the map is created by latitude and longitude coordinates, and is stored as an individual record in the shape file.

Figure - GIS Points

23. **Lines:** Formed by connecting two data points. The computer reads this line as straight, and renders the line as a vector connecting two x-y coordinates (X  $=$  longitude, Y  $=$  latitude). The more points used to create the line, the greater the detail. FPA requires that the line and polygon features include topology. For lines, this means that the system stores one end of the line as the starting point and the other as the end point, giving the line "direction".

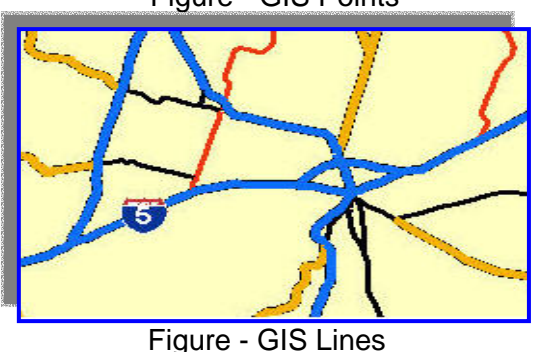

9

24. **Polygons:** An area fully encompassed by a series of connected lines. Because lines have direction, the system can determine the area that falls within the lines comprising the polygon. Polygons are often an irregular shape. Each polygon contains one type of data (e.g., vegetation, streets, and dispatch locations would be different polygons). All of the data points that form the perimeter of the polygon must connect to form an unbroken line. When preparing files for FPA, verify that the polygons are closed.

25. Other Data Aspects are:

26. **Grid Data:** The grid provides the simplest way of dealing with the data. Grids speed the calculation time required for the computer to determine the location of the data points within the polygon. For example, elevation data are stored in this layer.

27. **Attributes:** Attribute (tabular data) is descriptive data that GIS links to map features. For example, attributes of a dispatch location, which is represented by a spatial point, might include an engine bay that accommodates a certain number of engines, crews, dozer

pads, and so on. These attributes are stored in a database and relate to the feature using a primary key (unique identifier).

28. **Database:** The database forms the foundation of the GIS system. All the information about the GIS system is stored in the database. The first 5 fields of every GIS database for FPA always contain the same type of information, and provide a way to link each record with a unique identifier.

29. **Topology:** Topology describes the spatial relationships between adjacent features, and uses x, y coordinates to identify the location of a particular point, line, or polygon. Using such data structures enforces planar relationships, and allows GIS specialists to discover relationships between data layers, to reduce artifacts from digitization, and to reduce the file size required for storing the topological data.

30. **GIS Shapefiles:** A shapefile is a type of GIS data layer that is used to transfer vector data. Each

shapefile can contain only one feature class. While less robust than coverages, shapefiles tend to be significantly smaller, which reduces processing time. For FPA-PM, shapefiles are stored as a set of related files, which must be moved and stored as a group in order for the data to be interpreted correctly. For FPA, use the \*.zip file format to transfer information about the FMUs.

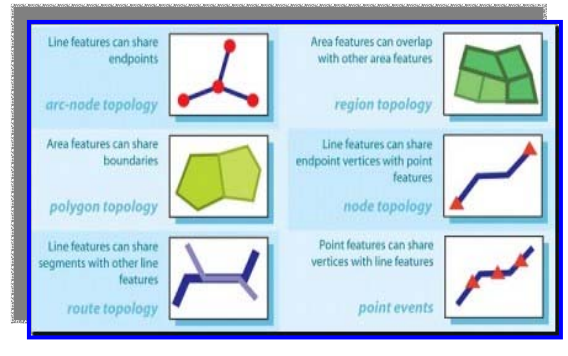

Figure - Types of GIS Topology

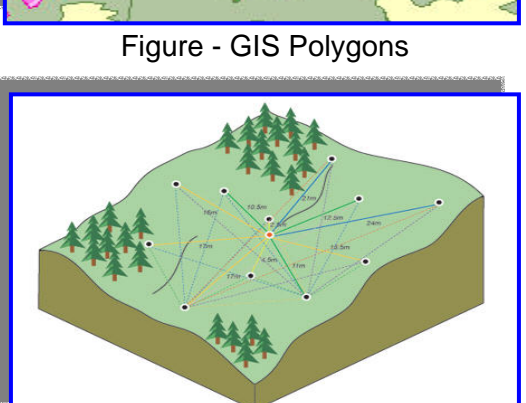

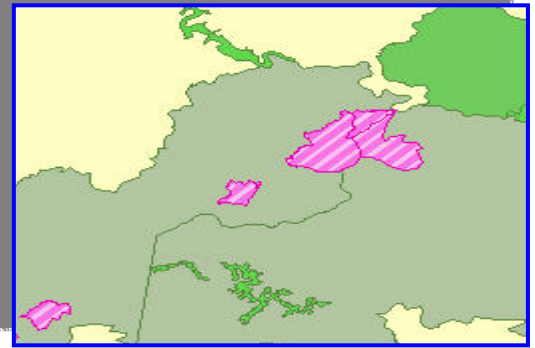

Figure - Grid Cell Data

31. **Geodatabases:** Geodatabases are object-oriented data models that are stored in a relational database management system. They enable you to store multiple feature classes and the topological relationship among them. All feature classes in a feature data set must share the same spatial reference. Geodatabases have the ability to implement sophisticated business logic that can build relationships between data types, validates data, and controls access (import, editing, & export).

32. Vector and Raster Format are:

- Most GIS software can display both vector and raster data.
- $\infty$  Raster formats are efficient when comparing information among arrays with the same cell size.
- ) Raster files are generally very large because each cell occupies a separate line of data.
- ) Vector formats are efficient when comparing information whose geographical dimensions are different.

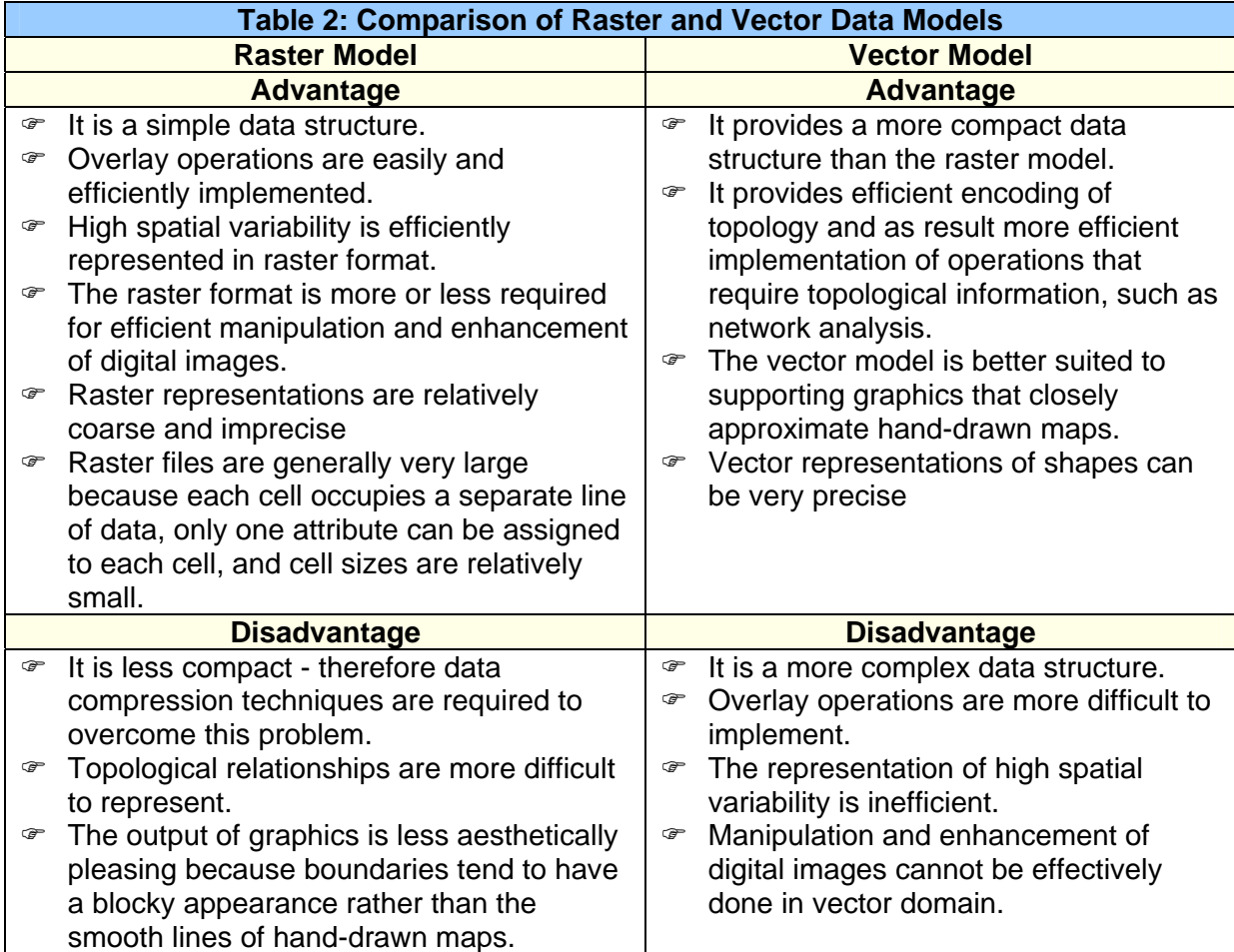

33. Most GIS software can display both raster and vector data. *Only a limited number of programs can analyze both types of data or make raster type analyses in vector formats.*

## **F Spatial Analysis and GIS Applications**

34. GIS is used to perform a variety of Spatial analysis, including overlaying combinations of features and recording resultant conditions, analyzing flows or other characteristics of networks; proximity analysis (i.e. buffet zoning) and defining districts in terms of spatial criteria. GIS can interrogate geographic features and retrieve associated attribute information, called identification. It can generate a new set of maps by query and analysis. It also evolves new information by spatial operations. Following are the analytical procedures applied with a GIS. GIS operational procedure and analytical tasks that are particularly useful for spatial analysis include:

- $\infty$  Single layer operations
- ) Multi layer operations/ Topological overlay
- ) Geometric modeling
- Calculating the distance between geographic features
- Calculating area, length and perimeter
- ) Geometric buffers.
- $\infty$  Network analysis
- $\circ$  Surface analysis
- ) Raster/Grid analysis

35. There are many applications of Geoinformatics, viz. facility management, planning, environmental monitoring, population census analysis, insurance assessment, and health service provision, hazard mapping and many other applications.

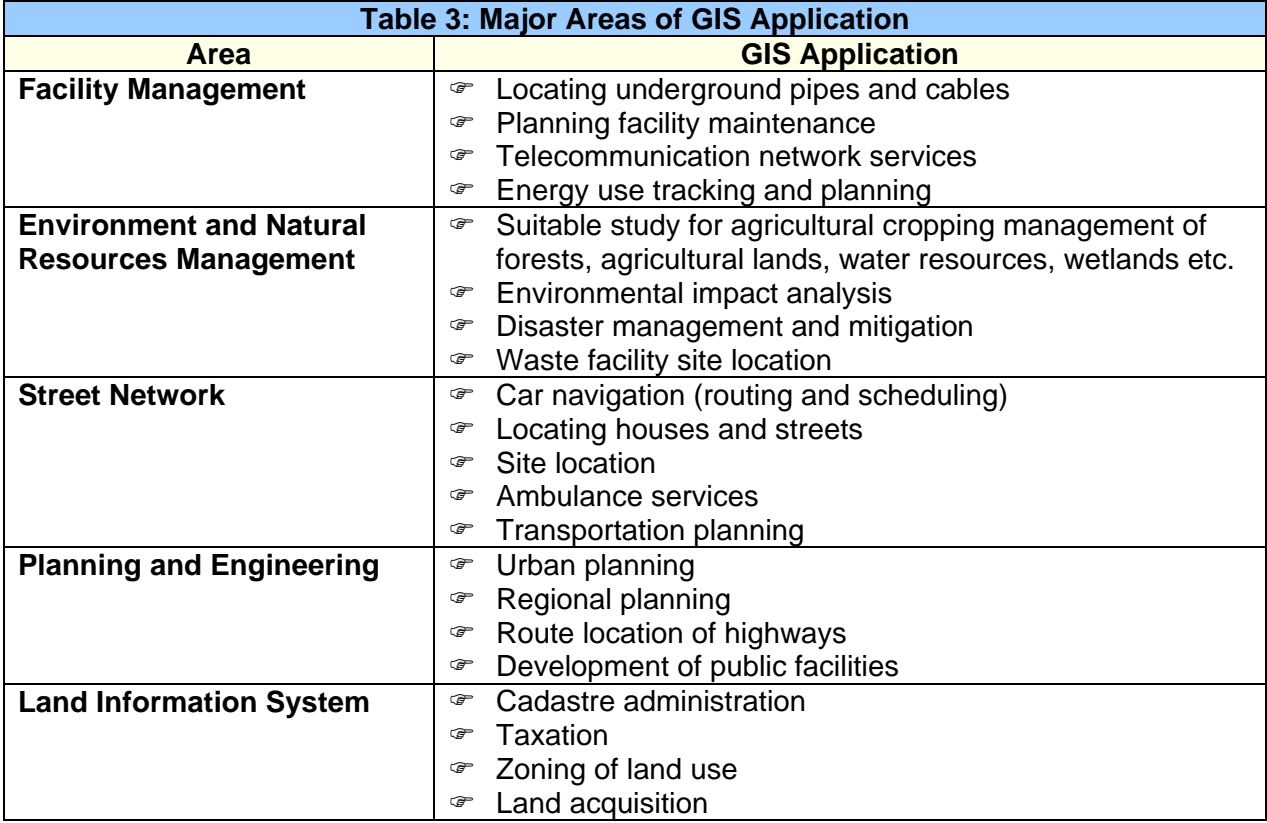

#### **G Errors in GIS**

36. Uncertainties and errors are intrinsic to spatial data and need to be addressed properly, not sweeping away the users by high quality colour outputs. Data accuracy is often grouped according to thematic accuracy, positional accuracy and temporal accuracy occurring at various stages in spatial data handling. Given below are some of them while creating the spatial database and analysis.

37. Errors in GIS environment can be classified into the following major groups:

- $\circ$  Age of data Reliability decreases with age
- $\blacktriangleright$  Map scale Non-availability of data on a proper scale or Use of data at different scales
- ) Density of observation Sparsely distributed data set is less reliable
- ) Relevance of data Use of surrogate data leads to errors
- ) Data inaccuracy Positional, elevation, minimum mappable unit etc.
- ) Inaccuracy of contents Attributes are erroneously attached

38. Errors associated with processing:

- $\blacktriangleright$  Map digitization errors due to boundary location problems on maps and errors associated with digital representation of features
- $\blacktriangleright$  Rasteurization errors due to topological mismatch arising during approximation by grid
- $\epsilon$  Spatial integration errors due to map integration resulting in spurious polygons
- $\epsilon$  Generalization errors due to aggregation process when features are abstracted to lower scale

39. Attribute mismatch errors.

### **H Generic GIS Architecture**

40. Basically, GIS architecture includes the following:

41. **Traditional GIS:** The development of GIS technology has evolved from traditional GISystems to client/server GISystems to distributed GIServices. The mainframe GIS and desktop GIS are traditionally called GISystems. Traditional GISystems are closed, centralized systems that incorporate interfaces, programs, and data. Each system is platform dependent and application dependent. Every element is embedded inside traditional GISystems and cannot be separated from the rest of the architecture. Traditional GISystems works on stand alone system.

42. **Client Server GIS:** Client/server GISystems are based on generic client/server architecture in a wired network design. The client-side components are separated from server-side components and usually platform dependent. Client/server architecture allows distributed clients to access a server remotely by using distributed computing techniques such as Remote Procedure Calls (RPC) or database connectivity techniques such as Open Database Connectivity (ODBC). Each client component can access only one specified server at one time. Different geographic information servers come with different client/server connection frameworks which cannot be shared.

43. **Distributed GIS:** Distributed GIServices enable users to manipulate GIS data and maps interactively over the wired Internet or wireless telecommunication networks. It is not necessarily required for the user to install GIS programs on the user's desktop. Distributed GIServices can interact with heterogeneous systems and platforms without the constraints of traditional

client/server relationships. There is no difference between a client and a server. Every GIS node embeds GIS programs and geodata. Each GIS node can become a client or a server based on the task at hand. A client is defined as the requester of a service in a network while a server provides a service. There are two categories of distributed GIS: Internet GIS and mobile GIS. The major difference between them is that Internet GIS works on the wired Internet networks and the client is usually a desktop computer, while mobile GIS works through the wireless telecommunication networks and the client may be a laptop computer, a Personal Digital Assistant (PDA), or a mobile phone.

44. **Evolutions of Distributed GIS:** The evolution of distributed GIS is following the development of computer technologies and telecommunication networks. It started with static map publishing and evolved to static Web mapping, to interactive Web mapping and to the distributed GIServices. Static Map Publishing distributes maps on the Web page as static map images in graphic formats like Portable Document Format (PDF), Graphic Interchange Format (GIF), or Joint Photographic Experts Group (JPEG). The ready-made maps on the Web are usually part of HyperText Mark up Language (HTML) document. Users cannot interact with the maps or change their display format in any way.

45. Static Web mapping involves the use of HTML forms and the Common Gateway Interface (CGI) to link the user input on the Web browser with GIS or mapping programs on the servers. Users make requests from the Web browser using customized HTML forms. Then the request is sent to the CGI through a HyperText Transfer Protocol (HTTP) server to invoke GIS or mapping engines. The GIS or mapping engines create the map based on the user's request and generate an image map. The image is sent via HTTP back to the user on the Web browser. Users cannot define or draw anything on the image maps because the HTTP form is text based and allows limited user input.

46. Interactive Web mapping adds scripts like Dynamic HTML (DHTML) and/or client-side applications like plug-ins, ActiveX control, and Java applets to the Web client side. Some user queries can be processed on the client side without sending requests to the servers. This approach requires HTTP connections and the Web servers to mediate between software objects running on the client and the servers which store these objects. Interactive Web mapping does not meet the requirement of distributed GIServices completely. Client-side application as mentioned above are designed essentially for graphic display of maps rather than truly providing GIS operations and analysis. Interactive Web mapping gives very limited functionality that does not offer much interactivity and flexibility for complicated GIS modeling and processing.

47. Distributed GIServices refers to a specific software framework. GIS components on the client side can directly communicate with other GIS components on the server without going through the CGI middleware and an HTTP server. Distributed GIServices rely on the communication between Common Object Request Broker Architecture (CORBA)/ Java ORB or Microsoft Simple Object Access Protocol (SOAP) on the client side.

48. According to ISO 191191, the term of "services" means a collection of operations, accessible through an interface that allows a user to invoke a behavior of value to the user. Web services are interoperable, self-contained, self-describing, module components that can communicate with each other over the Web services platform.

49. Web services architecture performs three roles – as a service provider, service requestor, and services broker (Figure below). It performs three essential kinds of operations - publish, find and bind. The service providers publish machine-readable information (metadata), receiving requests and binding a service to a service requestor. In the client/server model, the service requestor is a client, the service provider is a server, and the service broker is a middleware.

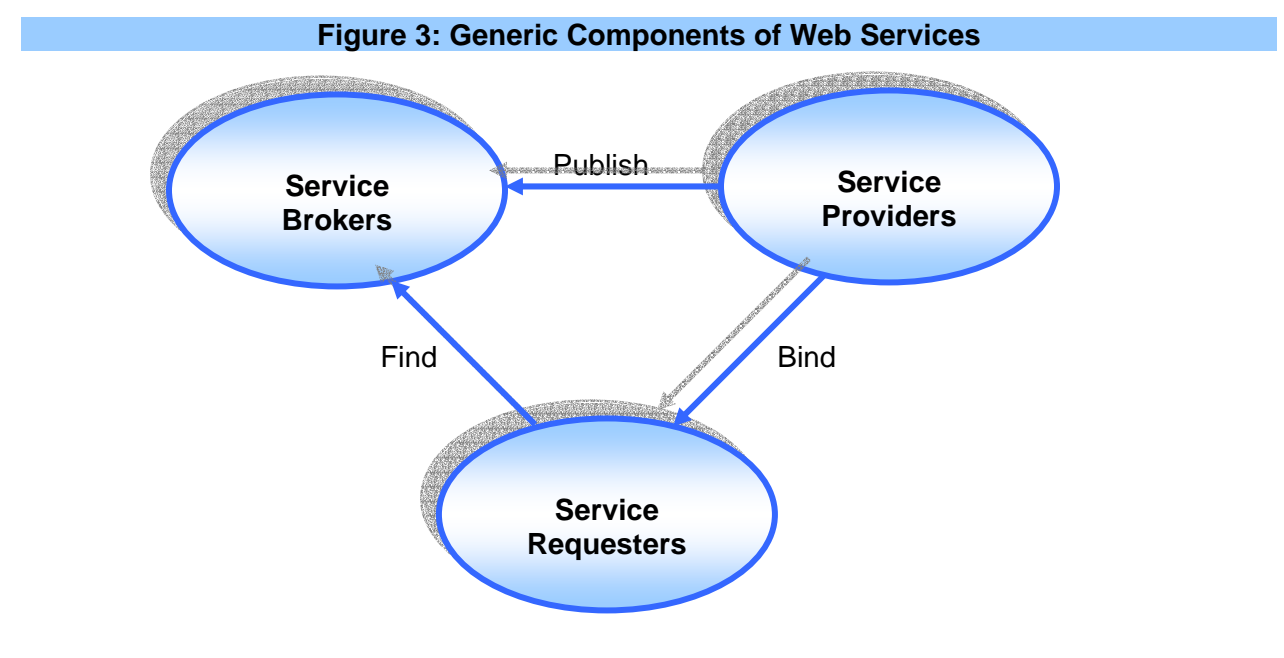

### **Enterprise GIS: The In-Thing!**

50. **Enterprise GIS:** Is a set of applications and tools which provides complete solutions, from data capturing till presenting the data over Map overlays. A new strategy for implementation is the Enterprise GIS concept which refers to a geographical information system that integrates geographic data across multiple departments and serves the whole organisation. The basic idea of an enterprise GIS is to deal with departmental needs collectively instead of individually. When organisations started using GIS in the 1960s and 1970s, the focus was on individual projects where individual users created and maintained data sets on their own desktop computers. Due to extensive interaction and work-flow between departments, many organisations have in recent years switched from independent, stand-alone GIS systems to more integrated approaches that share resources and applications.

51. Some of the potential benefits that an enterprise GIS can provide include significantly reduced redundancy of data across the system, improved accuracy and integrity of geographic information, and more efficient use and sharing of data. Since data is one of the most significant investments in any GIS program, any approach that reduces acquisition costs while maintaining data quality is important. The implementation of an enterprise GIS may also reduce the overall GIS maintenance and support costs providing a more effective use of departmental GIS resources. Data can be integrated and used in decision making processes across the whole organisation.

52. **Enterprise GIS Benefits:** An enterprise GIS, by definition, is a centrally managed integrated, multi-departmental system of components used to collect, organize, analyze, visualize, and disseminate geographic information using a distributed network architecture. The basic idea of an enterprise GIS is to address the needs of departments collectively instead of individually through common standards, procedures, and methodologies.

53. How is an enterprise GIS beneficial? Basically it includes the above mentioned benefits, but extends these capabilities to the entire organization. In an enterprise GIS, geographic information is acknowledged as an organization (enterprise) wide asset that needs to be closely managed to ensure maximum efficiencies. For organizations, the benefits of an enterprise GIS translate into:

- *THE* Improved operational efficiencies;
- ) Economies of scale;
- $\blacktriangleright$  The ability to integrate geographic data seamlessly with other business systems;
- $\mathcal{F}$  The ability to streamline workflow;
- ) Better accuracy, security, and integrity of geographic data;
- ) Improved coordination amongst departments;
- $\bullet$  Improved distribution of geographic data;
- $\mathcal{F}$  Improved management of the system at a programmatic level.

54. In order to accomplish an enterprise GIS and create a more efficient model for geographic information, the following strategic initiatives are recommended:

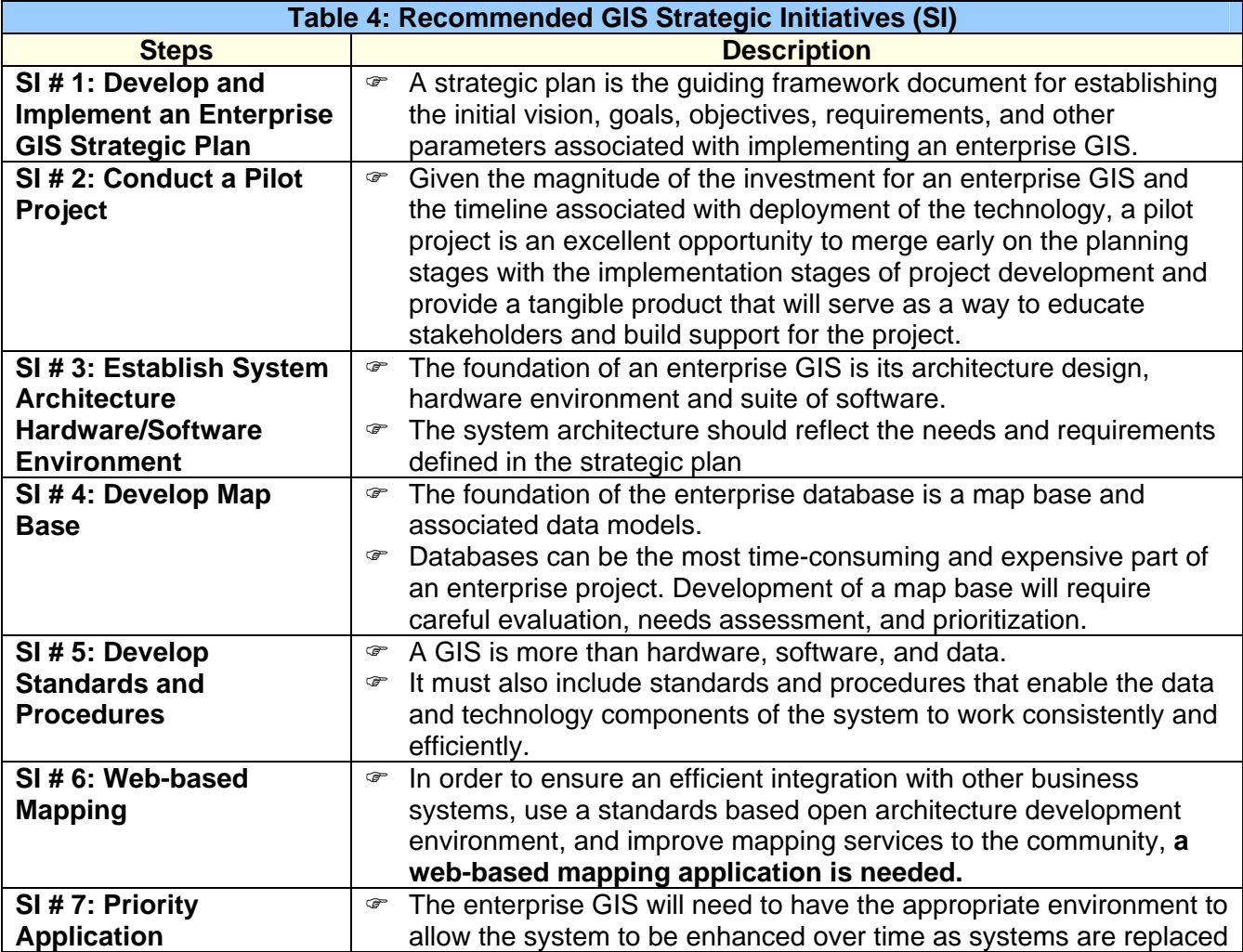

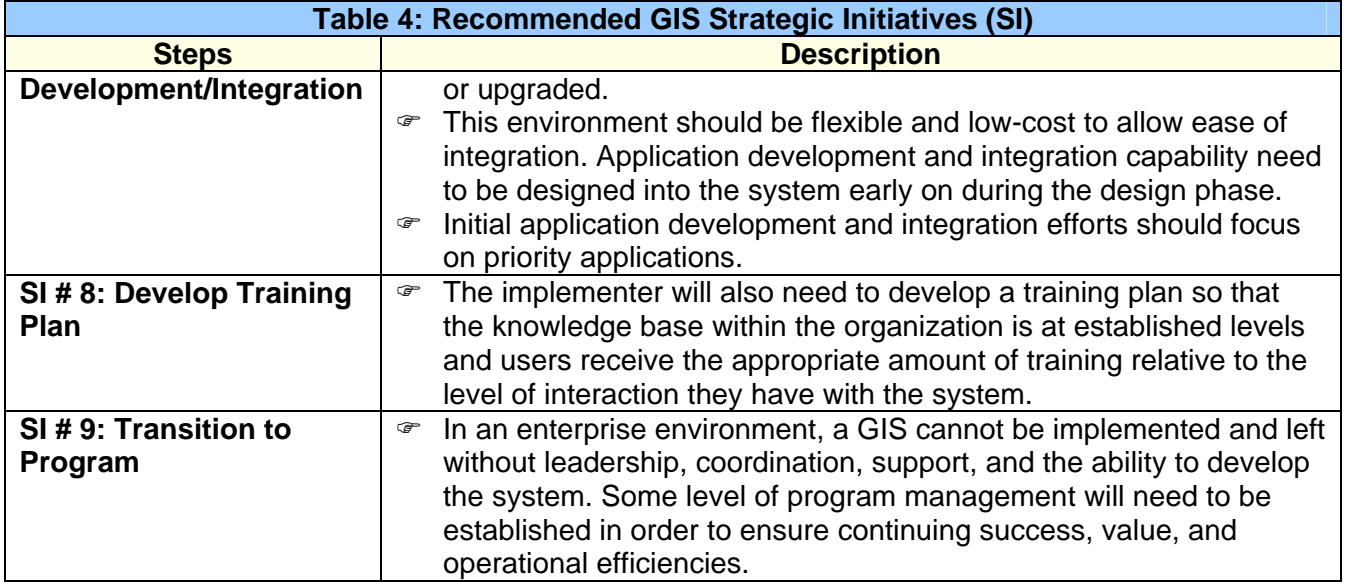

55. **Deliverables:** The enterprise GIS implementation will result in distinct deliverables. The following lists the expected end products:

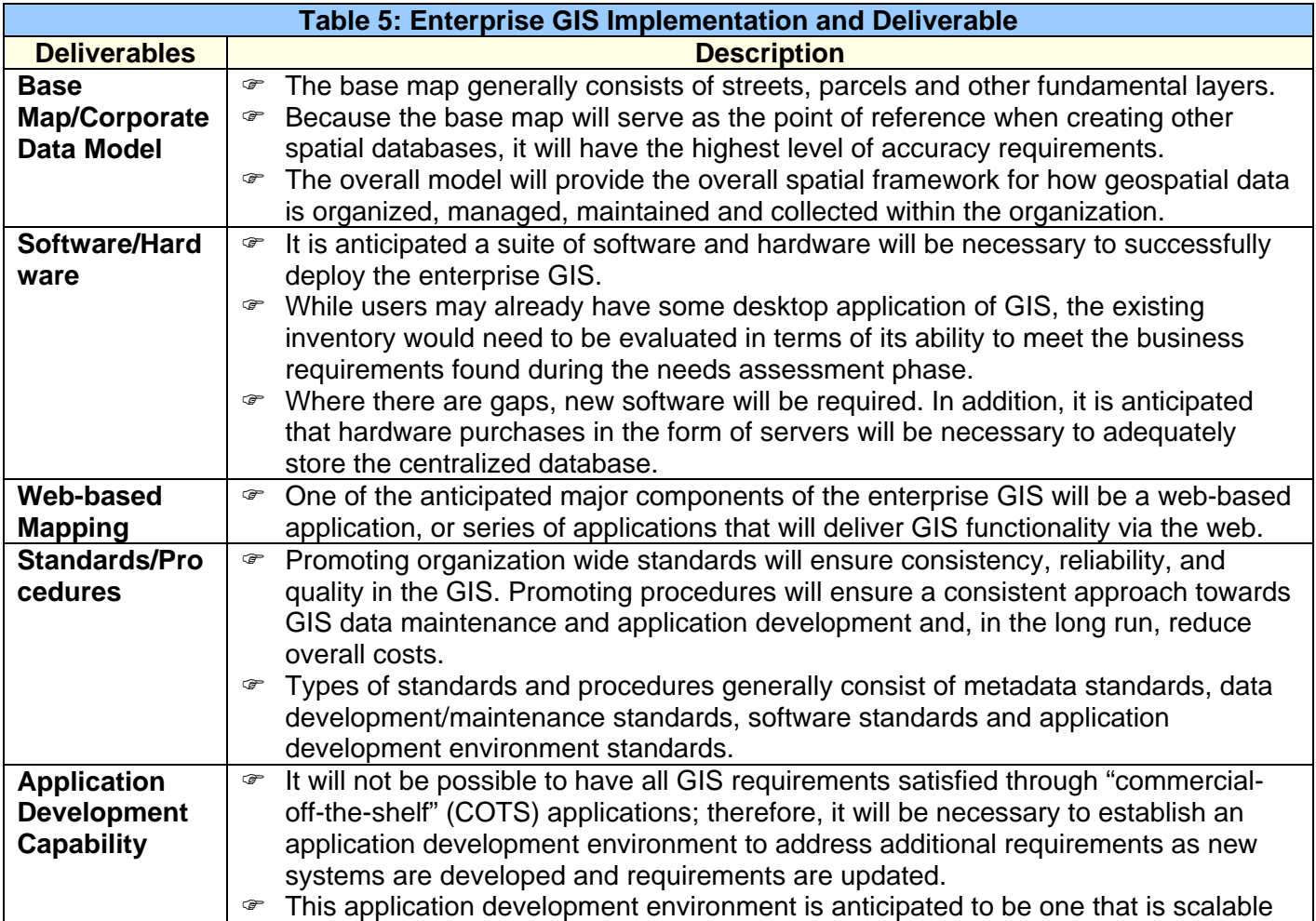

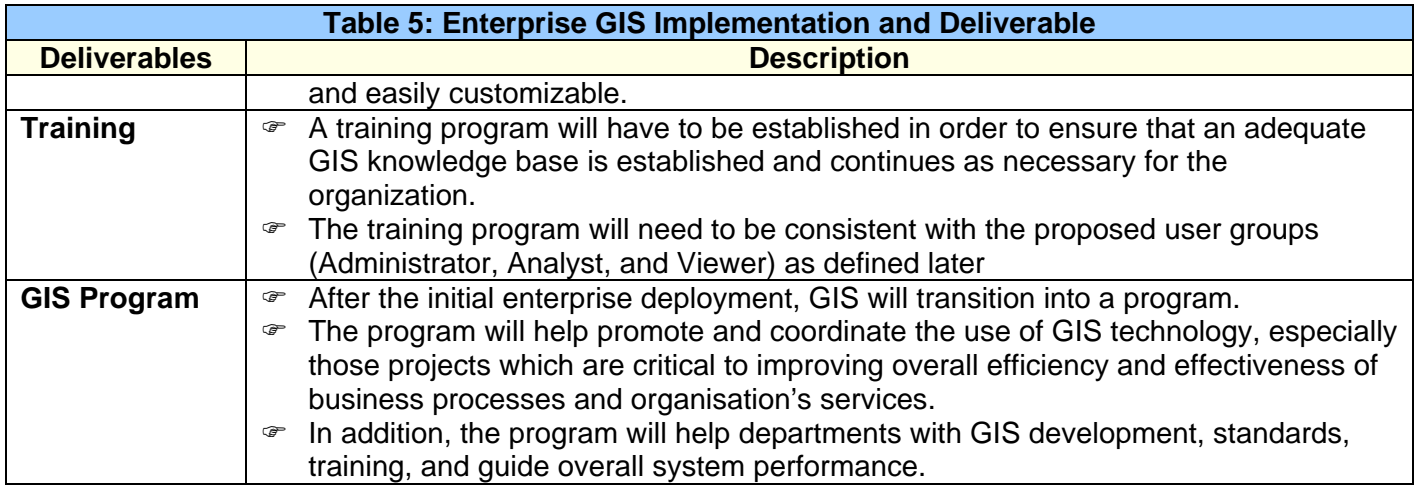

56. **Risks:** As with any major technology deployment, there are risks associated with the implementation of an enterprise GIS. Some of the risks that users could face while buying commercial off the shelf (COTS) applications will be mainly its own during development and management of the system. These include:

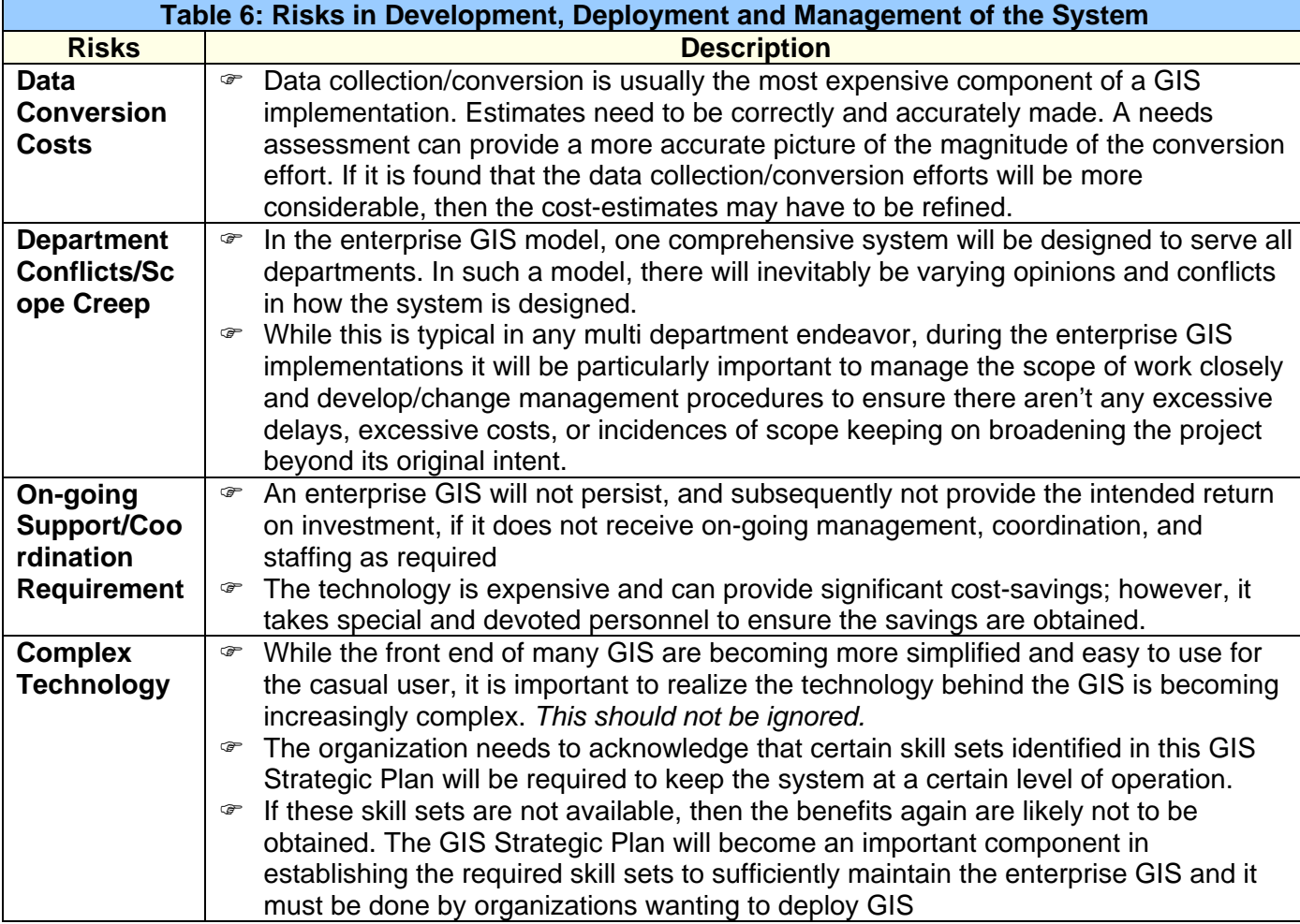

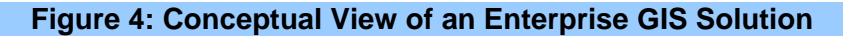

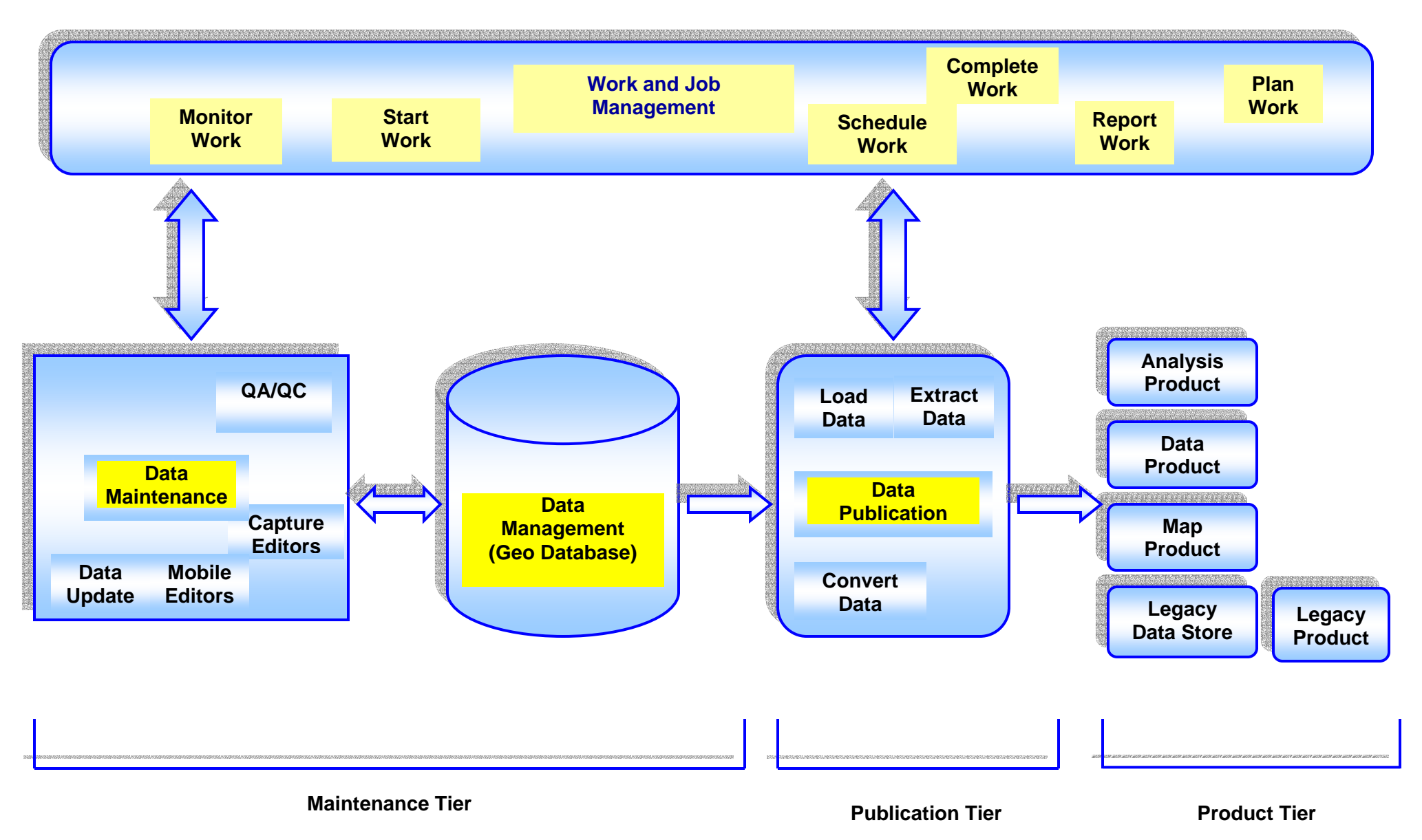

# **J GIS Tools**

57. There are various GIS Software available in the market and these are given below

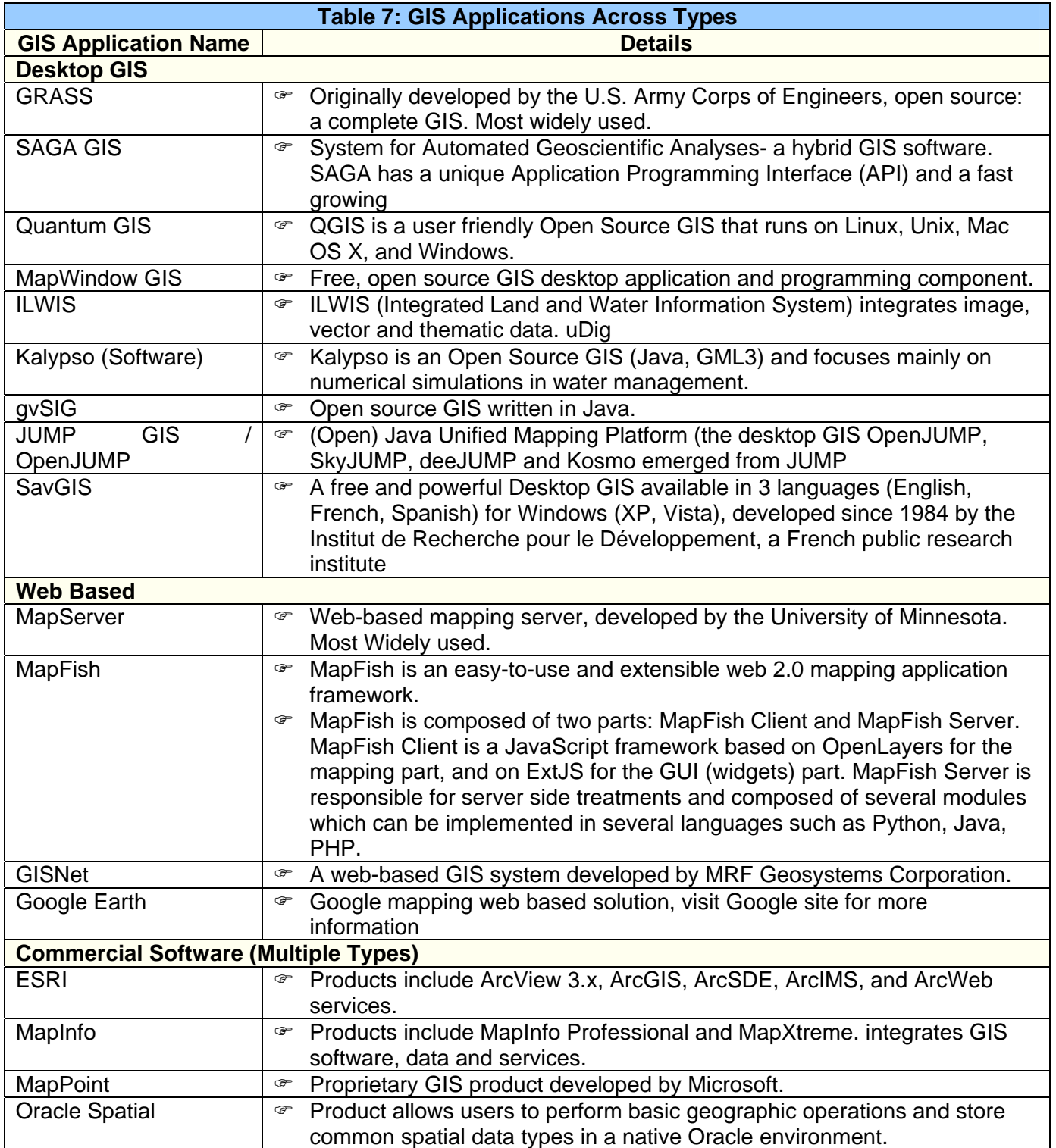

| Table 8: Comparison Between Open Source and Commercial Web GIS Software $^4$ |                                                                                                    |                                                                                                    |                                                                                                    |                                                                                                    |                                                                                                    |  |  |
|------------------------------------------------------------------------------|----------------------------------------------------------------------------------------------------|----------------------------------------------------------------------------------------------------|----------------------------------------------------------------------------------------------------|----------------------------------------------------------------------------------------------------|----------------------------------------------------------------------------------------------------|--|--|
|                                                                              | <b>Feature</b>                                                                                     | <b>Map Server</b>                                                                                                    | <b>ArcIMS</b>                                                                                                    | <b>GeoMedia WebMap</b>                                                                                                    | <b>MapXtreme</b>                                                                                                    |  |  |
|                                                                              | 1. Product<br><b>Characteristics</b><br>2. Support for different                                   | <b>Open Source</b><br>☞<br>Browser independent<br>$\circledcirc$                                                                                                    | <b>Commercial Web-</b><br>$\circledcirc$<br>based<br>Browser independent<br>$\circledcirc$                                                                                                    | <b>Commercial Web-based</b><br>☞<br>Browser independent<br>☞                                                                                                    | <b>Commercial Web-</b><br>☞<br>based<br>IE and certain<br>$\circledcirc$                                                                                                    |  |  |
|                                                                              | web browsers                                                                                       |                                                                                                    |                                                                                                    |                                                                                                    | versions of Netscape                                                                                                    |  |  |
|                                                                              | 3. Availability of code<br>examples in the<br>documentation                                        | ☞ Yes                                                                                                    | Yes<br>$\circledcirc$                                                                                                    | Yes<br>$\mathcal{F}$                                                                                                    | ☞ Yes                                                                                                    |  |  |
|                                                                              | 4. Ability to connect to,<br>display, and perform<br>analysis on data from<br>various data sources | Raster <sup>5</sup> : TIFF/GeoTIFF,<br>$\mathcal{F}$<br>EPPL7, MrSID, IMG, Jpeg,<br>and OGC web coverage<br>server among many other<br>formats through the GDAL<br>library.<br>Vector <sup>6</sup> : ESRI shape files,<br>☞<br>PostGIS, ESRI ArcSDE,<br>Oracle Spatial, MySQL and<br>many others through its<br>OGR library.                    | Raster: TIFF/GeoTIFF,<br>☞<br>EPPL7, MrSID, IMG,<br>Jpeg, among other<br>formats. (OGC web<br>coverage is not<br>supported)<br>Vector: ESRI shape<br>☞<br>files, ESRI ArcSDE,<br>ArcInfo Coverages,<br>CAD files, Commercial<br>RDMS engines among<br>other formats.                                              | Raster: TIFF/GeoTIFF,<br>$\circledcirc$<br>MrSID, Intergraph Raster<br>files, JPG<br>Vector: ESRI Shape<br>$\circledcirc$<br>files, ArcInfo Coverages,<br>MapInfo tables, CAD<br>files, Oracle spatial, and<br>MS SQL among other<br>formats.            | Raster: BMP, JPG,<br>$\circledcirc$<br>TIFF/GeoTIFF, BIL,<br>SID, PNG, IMG, PSD<br>and ECW files<br>Vector: ESRI shape<br>$\circledcirc$<br>files, MapInfo Tables,<br>OGC GML,<br><b>Commercial RDMS</b><br>engines among other<br>formats                                       |  |  |
|                                                                              | 5. Technical support                                                                               | Technical support is<br>☞<br>basically provided free of<br>charge through online user<br>communities, online<br>documentation and tutorials,<br>and developer communities.<br><b>Commercial technical</b><br>☞<br>support which provides a<br>professional service level is<br>also provided through some<br>companies such as DM<br>solutions. | $\circledcirc$<br>A free of charge<br>knowledge base is<br>available online for<br>users to review<br>solutions to previous<br>problems solved by the<br>technical support team.<br>Users can also log a<br>$\circledcirc$<br>problem, however in<br>this case responses<br>are not guaranteed to<br>be punctual. | A free of charge<br>$\circledcirc$<br>knowledge base is<br>available on the support<br>website, and is<br>searchable by any visitor<br>to the website.<br>Logging a problem is<br>☞<br>only possible for<br>customers paying annual<br>maintenance fees. | A free of charge<br>$\circledcirc$<br>knowledge base is<br>available online, and<br>is searchable by the<br>general visitors of the<br>website.<br>A free discussion<br>☞<br>area is also provided<br>for the users where<br>they can exchange<br>information and<br>experience. |  |  |

<sup>4</sup> Compiled for NCRPB by Ramesh S Arunachalam and at request of **Mr Karna, Director, Administration and Finance**

<sup>&</sup>lt;sup>5</sup> Raster data type consists of rows and columns of cells where in each cell is stored a single value, Raster data types usually refer to *image* style data.<br><sup>6</sup> Vector data type uses geometries such as points, lines (ser

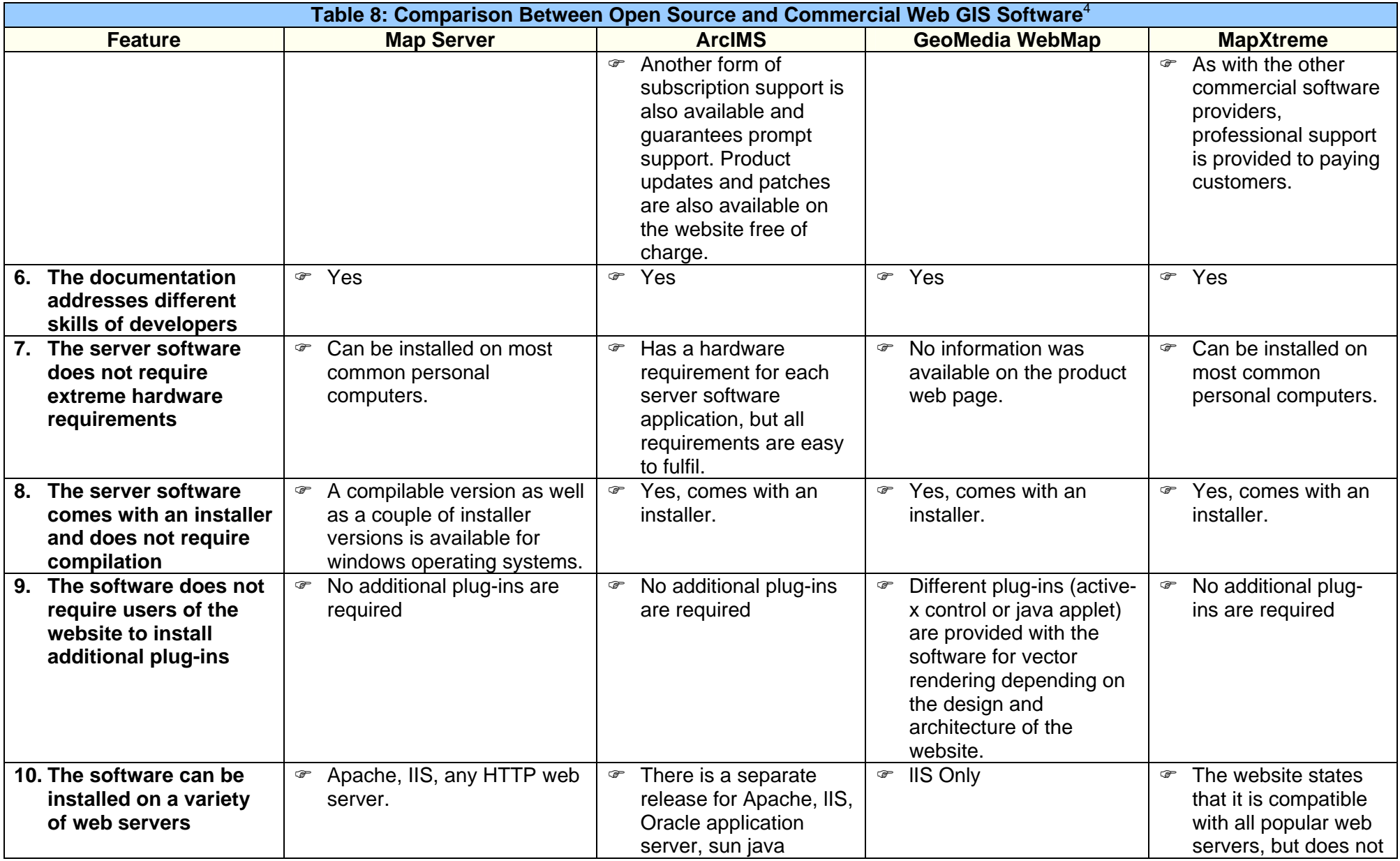

| Table 8: Comparison Between Open Source and Commercial Web GIS Software <sup>4</sup>               |                                                                                                    |                                                                                                    |                                                                                                    |                                                                                                    |  |  |  |  |
|----------------------------------------------------------------------------------------------------|----------------------------------------------------------------------------------------------------|----------------------------------------------------------------------------------------------------|----------------------------------------------------------------------------------------------------|----------------------------------------------------------------------------------------------------|--|--|--|--|
| <b>Feature</b>                                                                                     | <b>Map Server</b>                                                                                                    | <b>ArcIMS</b>                                                                                                    | <b>GeoMedia WebMap</b>                                                                                                    | <b>MapXtreme</b>                                                                                                    |  |  |  |  |
|                                                                                                    |                                                                                                    | system, web logic,<br>Websphere.                                                                                                    |                                                                                                    | state which.                                                                                                    |  |  |  |  |
| 11. The performance of<br>the software remains<br>high even as the<br>number of users<br>increases | ☞<br>investigated.                                                                                                    |                                                                                                    | No information was available on the software websites/documentation regarding this aspect of the softwares                                                                                                    |                                                                                                    |  |  |  |  |
| 12. The software is<br>compliant with<br>technology standards                                      | Compliant with OGC<br>☞<br>standards (WMS<br>(client/server), non-<br>transactional WFS<br>(client/server), WMC, WCS,<br>Filter Encoding, SLD, GML,<br>SOS)                                                                   | Compliant with OGC<br>$\circledcirc$<br>specifications (WMS,<br>WFS)                                                                                                    | Compliant with OGC<br>☞<br>standards (SFS, WFS,<br>WMS)                                                                                                    | <b>OGC WMS</b><br>$\circledast$                                                                                                    |  |  |  |  |
| 13. The software supports<br>providing and<br>consuming web<br>services                            | Yes<br>$\mathcal{F}$                                                                                                    | ☞ Yes                                                                                                    | ☞ Yes                                                                                                    | ⊕ Yes                                                                                                    |  |  |  |  |
| <b>14. Spatial Analysis</b>                                                                        | Most of the spatial analysis<br>☞<br>is performed using the<br>libraries for raster and<br>vector analysis including<br>thematic maps <sup>7</sup> , spatial<br>queries <sup>8</sup> image rendering,<br>and text annotation. | Thematic Maps, Image<br>$\circledcirc$<br>rendering, Spatial and<br>attribute Queries, Data<br><b>Extraction, Address</b><br>and Coordinate<br>Geocoding <sup>9</sup> , find<br>address, buffer zones,<br>text annotation | Thematic maps, Spatial<br>☞<br>and attribute queries,<br><b>Address and Coordinate</b><br>Geocoding, Aggregation,<br>Analytical merge,<br>functional attributes,<br>table joins, find address,<br>buffer zones measure<br>length and angle, text<br>annotation | Gradient fills, pie<br>$\circledcirc$<br>charts, buffer zones,<br>thematic maps,<br>advanced text<br>labelling, spatial and<br>attribute analysis |  |  |  |  |
| 15. Programming<br>languages                                                                       | PHP, python, Perl, Ruby,<br>$\circledcirc$<br>Java, and C#                                                                                                    | JSP, ASP, .NET, Cold<br>Fusion                                                                                                    | . NET, JavaScript<br>$\circledcirc$                                                                                                    | .NET, HAHTsite,<br>$\circledcirc$<br>ASP, XML and<br>Oracle OCI)                                                                                  |  |  |  |  |

<sup>&</sup>lt;sup>7</sup> Thematic maps provide a colour coded representation of the features displayed in the map; the colours represent distinct attributes or range of attributes of the features.<br>
<sup>8</sup> Spatial queries help answer questions wi

### **K Generic Process of GIS Implementation**

58. The generic process of implementing a GIS is as follows:

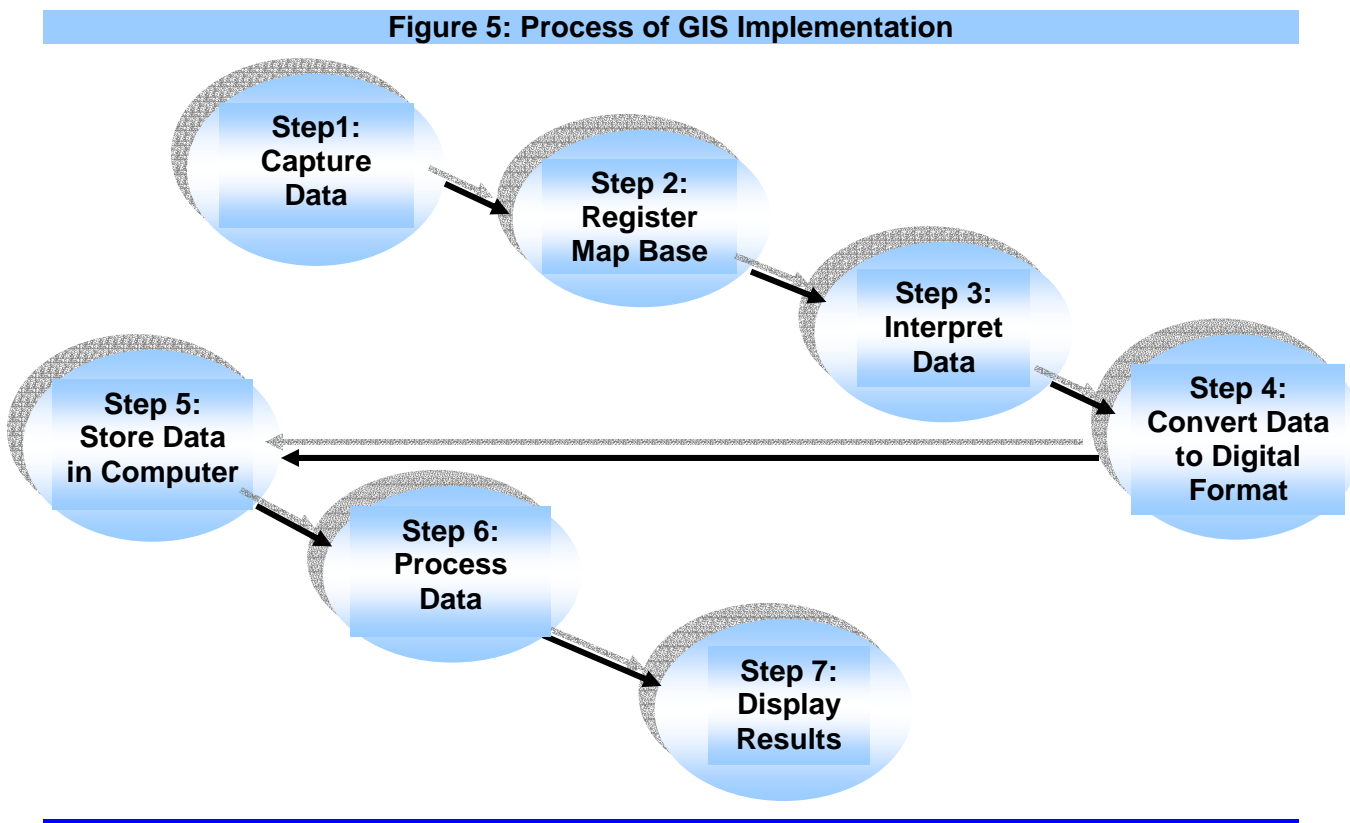

#### **L Ten Stage GIS Planning Good Practices Methodology**

59. **Overview of the Method:** This ten-stage good practices GIS planning methodology was evolved from years of experience in planning large and small implementations in public- and private-sector companies. The size and nature of the organization will determine which of the component stages are most relevant. **A full enterprise-wide implementation would almost certainly require going through all the stages in full, while for a smaller project, some steps may be completed quickly or even skipped.** Regardless of the size of the undertaking, all situations are unique; it will be good to understand all of the steps in the process before adapting the methodology to the specific circumstances/context.

60. The suggested ten-stage good practices GIS Planning Methodology is given below:

- ) **Stage # 1:** Consider the strategic purpose
- ) **Stage # 2:** Plan for the planning
- ) **Stage # 3:** Define specific GIS requirement
- ) **Stage # 4:** Describe the information products
- ) **Stage # 5:** Define the system scope
- ) **Stage # 6:** Create a data design
- ) **Stage # 7:** Choose a logical data model
- ) **Stage # 8:** Determine system requirements
- ) **Stage # 9:** Consider benefit-cost, migration, and risk analysis
- ) **Stage # 10:** Plan the implementation

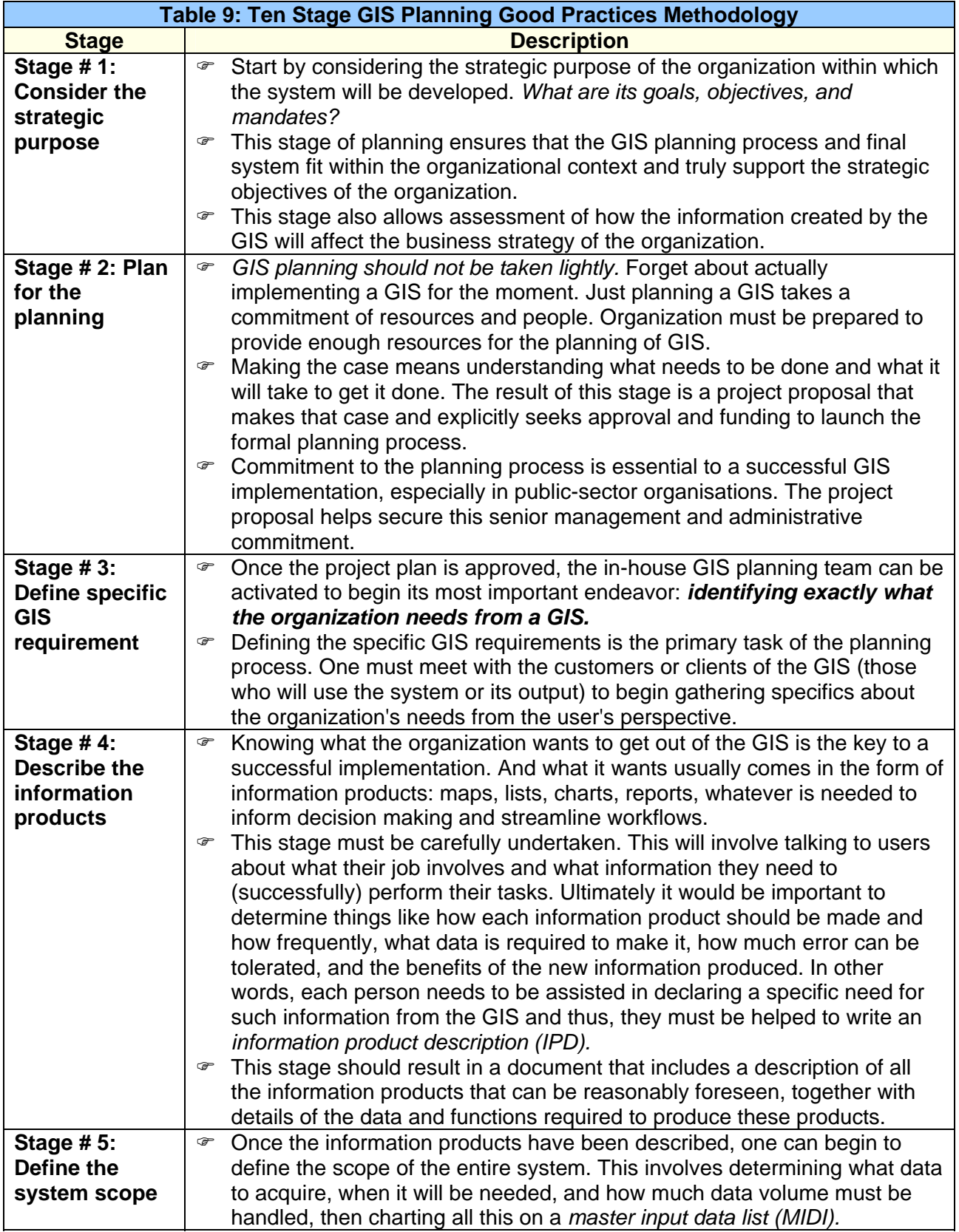

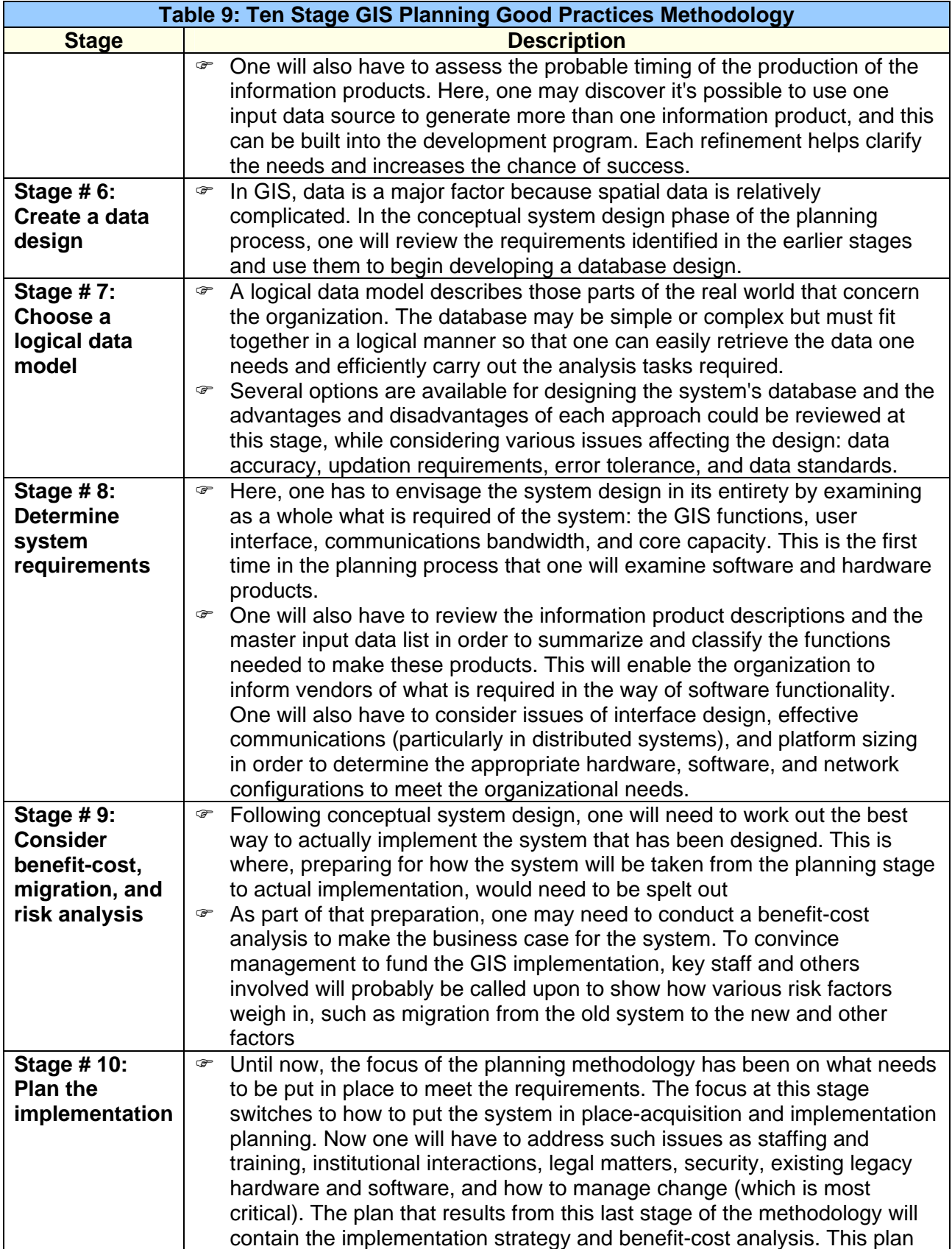

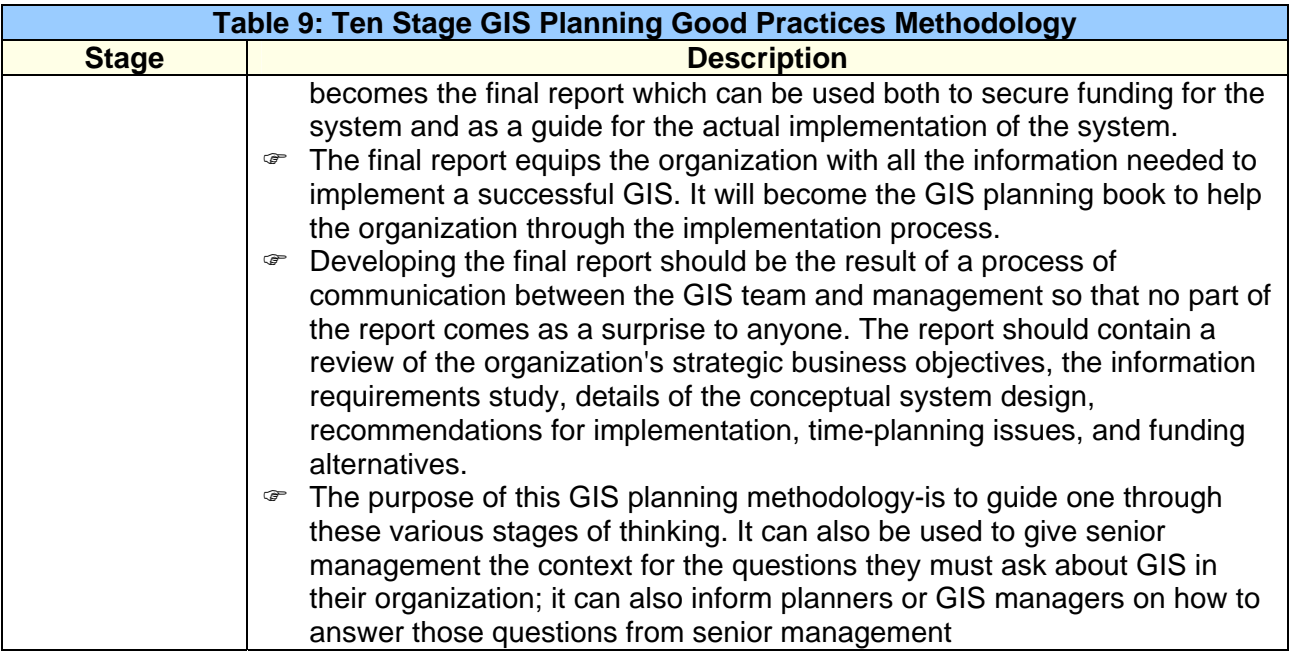

## **M Scalable Vector Graphics (SVG): The Future**

## **What is SVG?**

61. Scalable Vector Graphics (SVG) is a new graphics file format and Ib development language based on XML. SVG enables Ib developers and designers to create dynamically generated, high-quality graphics from real-time data with precise structural and visual control. With this powerful new technology, SVG developers can create a new generation of Ib applications based on data-driven, interactive, and personalized graphics.

## **Box 1: SVG what is it? And why is it Preferred**

**Scalable Vector Graphics** (**SVG**) is an XML specification and file format for describing twodimensional vector graphics, both static and dynamic (interactive or animated). The SVG specification is an open standard that has been under development by the World Wide Web Consortium (W3C) since 1999. SVG images and their behaviours are defined in XML text files. This means that they can be searched, indexed, scripted and, if required, compressed. SVG files can be edited with any text editor, but specialist SVG development environments are also available. These offer a wide range of specialised and general-purpose features.

All modern web browsers except Microsoft Internet Explorer support and render SVG markup directly. To view SVG files in Internet Explorer (IE), users have to download and install a browser plug-in.

Since 2001, SVG has progressed from version 1.0 to 1.2 and has been modularised to allow various *profiles* to be published, including SVG Print, SVG Basic and SVG Tiny. Being an efficient, widely understood and flexible image format, SVG is also well-suited to small and mobile devices. The SVG Basic and SVG Tiny specifications were developed with just such uses in mind and many current mobile devices support them.

#### **Why SVG?**

62. **Data-driven Graphics:** SVG creates powerful, dynamic content because it tightly integrates front-end graphics to back-end business processes and data including e-commerce systems, corporate databases, and other rich sources of information. SVG files use existing and proven Ib standards such as Cascading Style Sheets (CSS) and Extensible Style Sheet Language so that graphics can be easily customized.

63. **Reduced Maintenance Costs:** By dynamically changing image attributes, SVG eliminates the need for numerous image files. For example, a navigation button that normally requires a minimum of two raster files can be replaced by a single SVG file? Roll over states and behaviors are specified via easily scriptable attributes such as color, shape, size, text, or opacity. And because SVG is text based, production teams can utilize version control systems to track and manage all changes made to a file.

64. **Reduced Development Time:** In a traditional Ib workflow, content (data), presentation (graphics), and application logic (scripting) are developed sequentially. If a change is made to content after a project is complete, entire graphics must often be re-created. SVG separates these three elements, allowing them to be developed in parallel, reducing development time and distributing the work more efficiently. By separating such workflow elements, SVG enables developers to develop and designers to design.

65. **Scalable Server Solutions:** SVG can reduce server loads by allowing client platforms to perform the graphic rendering. If the client platform has limited processing resources (PDAs and cell phones, for example), the server can pre-render and optimize content before delivery. In both cases, the source content is the same. Client-side rendering can also dramatically improve the user experience. For example, zooming in on an SVG-enabled map is extremely fast and can instantly provide additional details such as streets names, building addresses, and topographic information.

66. **Easily Updated:** As data changes, so do the graphics, with no additional work on the part of the developer. Unlike other proprietary formats, SVG separates design from content, making updates to either relatively painless.